## VOGELERFASSUNG IN ORNITHO.DE

## Per Mausklick in die Vogelwelt

**Seit Oktober 2011 gibt es die Internet-Plattform ornitho.de. Der Verantwortliche des Dachverbands Deutscher Avifaunisten, Johannes Wahl, spricht von einem neuen Zeitalter der avifaunistischen Datensammlung. Eines der Ziele von ornitho.de ist das Dokumentieren und das Zusammenführen von Vogelbeobachtungen. Dem interessierten Vogelkundler stehen damit neue und aktuelle Informationen über die Vogelwelt in Deutschland zur Verfügung. Der folgende Beitrag stellt die Plattform vor.**

## VON RALF GRAMLICH

Der Start war furios: Nach nur fünf Monaten Laufzeit verzeichnete ornitho.de bereits über eine Million Beobachtungseinträge, und das von bald 5.000 registrierten Anwendern. Täglich kommen bis zu 15.000 neue Datensätze dazu .

**Die Idee.** Jeder Vogelbeobachter kann seine Vogelbeobachtungen in die Datenbank eingeben. Dabei ist es gleichgültig, ob diese von heute, von gestern oder aus dem alten Tagebuch stammen. So entsteht aus Tausenden kleiner Mosaiksteinchen ein faszinierendes Gesamtbild der Ankunft der Schwalben, des Wegzugs der Kraniche oder eines Einflugs von Seidenschwänzen.

**Die Geschichte.** Der DDA (Dachverband Deutscher Avifaunisten) hat dieses Großprojekt mit der Unterstützung vieler ornithologischer Fachverbände und des Bundesamtes für Naturschutz ins Leben gerufen. Seinen Ursprung hat ornitho.de in der Schweiz, wo ornitho.ch vor gut zehn Jahren im Raum Genf mit einer Handvoll Nutzern online ging. Mittlerweile gibt es ornitho-Portale in Italien, Frankreich, Katalonien und Luxem-

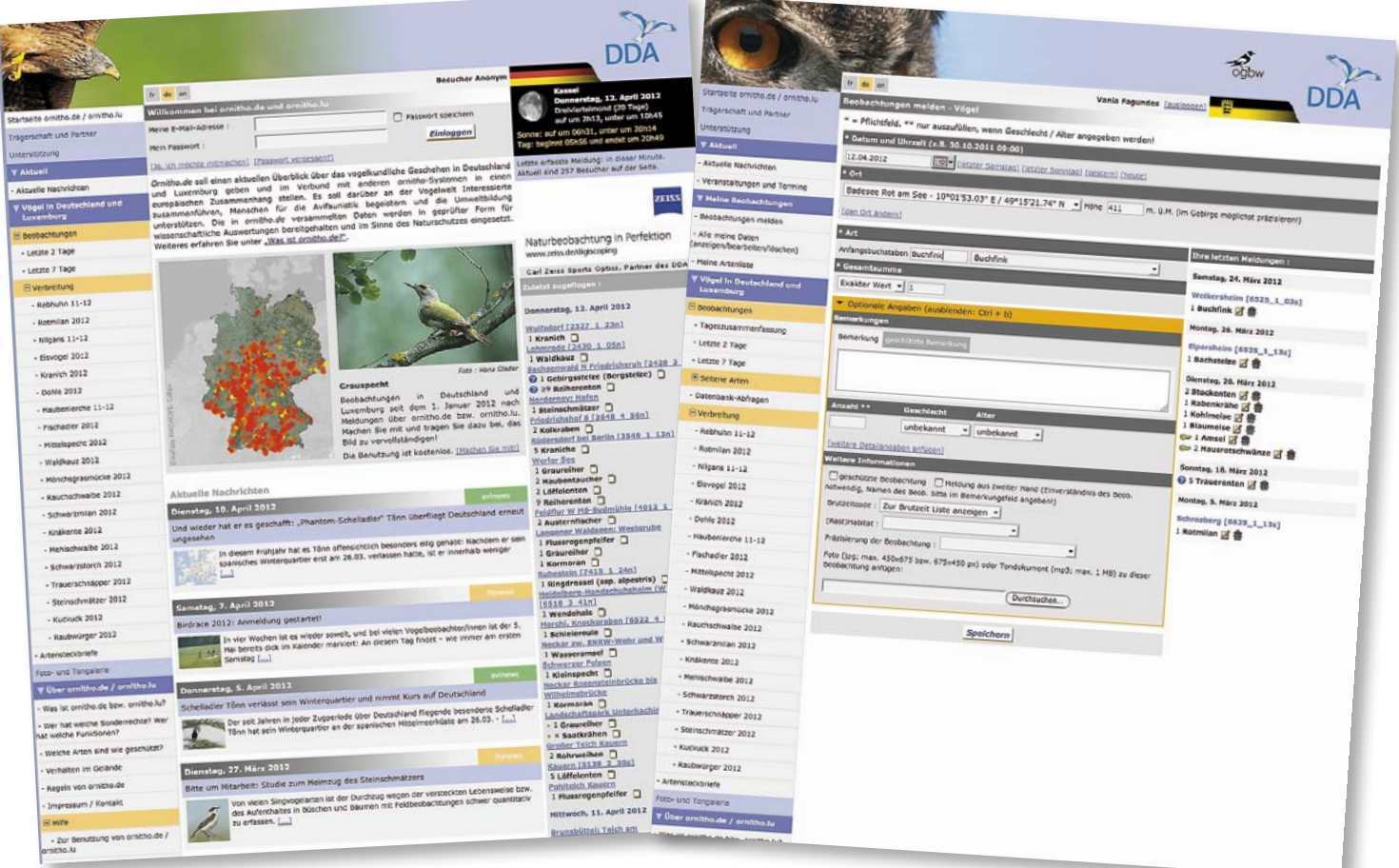

burg. So rückt die Vision in greifbare Nähe, dass man eines Tages den Heimzug des Kuckucks von der Südspitze Italiens bis nach Schweden täglich mitverfolgen kann.

**In der Praxis.** Wer die umfangreichen Funktionen nutzen und seine Beobachtungen beitragen möchte, muss sich lediglich mit Namen und Adresse registrieren und den "Regeln von ornitho.de" zustimmen. Diese fußen auf den langjährigen Erfahrungen des DDA im Umgang mit ehrenamtlich erhobenen Daten und geben der Zusammenarbeit eine transparente und verbindliche Basis, insbesondere hinsichtlich der Nutzung der Daten. Selbstverständlich dürfen die übermittelten Daten, Foto- und Tondokumente durch den Melder auch nach der Eingabe frei genutzt werden. Daten anderer Personen

kann man als normaler Nutzer zwar einsehen (sofern sie nicht geschützt wurden), jedoch

nicht exportieren. Nur Personen mit erweiterten Rechten, etwa regionale Koordinatoren von Ornithologischen Arbeitsgemeinschaften, können für ihr "Hoheitsgebiet" die Daten herunterladen, beispielsweise um diese für die Erstellung von Jahresberichten oder für die Naturschutzarbeit zu nutzen.

**Nie dagewesener Informationsgehalt**

Ornitho.de zu benutzen ist einfach und komfortabel. Die Ortsangabe erfolgt direkt über eine Karte, wahlweise über topografische Karten im Maßstab 1:25.000 oder Luftbilder von GoogleMaps®. So kann man seine Beobachtungen sehr präzise verorten. Automatisch werden Ortsbezeichnungen hinzugefügt, die von regionalen Koordinatoren vergeben wurden. Dadurch werden die Ortsbezeichnungen vereinheitlicht. Ein See oder ein Wald hat also nur einen Namen. Das erleichtert die Auswertung, das Melden, aber auch das Recherchieren nach attraktiven Beobachtungsgebieten erheblich. Als weitere Pflichtangaben müssen das Datum, die Vogelart und die Anzahl eingetragen werden, zahlreiche weitere Angaben etwa zum Alter, zum Geschlecht, zur Zugrichtung oder zum Brutverhalten können optional angegeben werden. Nach ein bisschen Übung kommt man als Vogelbeobachter gut damit zurecht.

**Plausibilitätsprüfung.** Wichtig und notwendig ist die Plausibilitätsprüfung. Ornitho.de soll kein Datenfriedhof sein. Daher ist es erklärtes Ziel, dass die Daten auch ausgewertet und nicht nur möglichst viele von ihnen gesammelt werden. Doch ganz gleich, ob Beobachtungsdaten in einem Jahresbericht aufgearbeitet oder in eine wissenschaftliche Analyse einfließen sollen, sie sollten möglichst fehlerfrei sein. Ist das nicht gewährleistet, so muss entweder viel Zeit investiert werden, um die Daten zu bereinigen und aufzubereiten, oder man entscheidet sich gleich dazu, die Daten "über Bord zu werfen", weil der Aufwand den Nutzen nicht rechtfertigt. Rund 270 Regionalkoordinatoren und Artspezialisten prüfen deshalb auf Landkreisebene die eingehenden Daten und halten gegebenenfalls Rücksprache mit den Meldern, um Fehleingaben oder Verwechslungen mit

ähnlichen Arten möglichst auszuschließen.

Ein Beispiel aus dem Kraichgau verdeutlicht die Bedeutung zeitna-

her Rückfragen: Im Januar wurde an einem Wassergraben eine Wiesenschafstelze gemeldet. Dass diese als Langstreckenzieherin, die südlich der Sahara überwintert, schon im Januar bei uns beobachtet wird, ist unwahrscheinlich. Eine Rückfrage beim Beobachter bezüglich der erkannten Merkmale und des Verhaltens brachte schnell Klarheit: Es war eine Gebirgsstelze, die mit der Wiesenschafstelze verwechselt wurde. Gerade bei Neueinsteigern kommt es immer wieder zu solchen Verwechslungen. Aber das ist auch nicht schlimm. Denn bekanntlich ist noch kein Meister vom Himmel gefallen, und wir alle sind dankbar, wenn wir freundliche Tipps von erfahrenen Personen bekommen – ganz gleich in welcher Lebenslage.

**Was bietet das Portal?** Ornitho. de soll keine Einbahnstraße sein. Als Melder bekommt man deshalb – vor allem, wenn man regelmäßig meldet – umfangreiche Recherche- und Auswertungsmöglichkeiten an die Hand. Neben vordefinierten Karten, die jahreszeitlich passend von den Administratoren eingestellt werden und mit einem Klick von jedem aufgerufen werden können, kann man sich selbst Karten erstellen und dabei Zeitraum, Art, betrachteten Raum und Darstellungsform frei wählen. So sind es nur wenige Klicks, die die Verbreitung oder den zeitlichen Ablauf des Heim- oder Wegzuges auf die Karte bringen. Trotz der mittlerweile großen Datenmenge ist ornitho.de dabei sehr schnell, oft dauert es nur einen Sekundenbruchteil, bis die Karte erscheint. Es ist noch gar nicht so lange her, da musste man Jahre warten, um solche kartografischen Darstellungen sehen zu können. In vielen Fällen war es bislang aber auch schlicht unmöglich, eine Karte darzustellen, etwa zu den Winternachweisen des Zilpzalps oder der Winterverbreitung des Raubwürgers. Auch Grafiken zum jahreszeitlichen Auftreten lassen sich mit wenigen Klicks erstellen.

Kurzum: Die Darstellungen in ornitho.de sind vielfältig und sie bieten dem interessierten Vogelkundler spannende Einblicke in die Vogelwelt. Die Galerie der Foto- und Tondokumente ist für Anfänger wie Fortgeschrittene eine reiche Fundgrube, zeigen sie doch häufig seltene Arten, Mischlinge und Farbvarianten in vielfältigen Positionen. Ist man sich bei einer Bestimmung unsicher, so kann die stetig wachsende Sammlung eine wichtige Ergänzung zum Bestimmungsbuch sein. Regelmäßige Nachrichten zu avifaunistischen Themen, Aufrufe zur Mitarbeit an bundesweiten oder internationalen Projekten, Tipps zur Nutzung sowie Veranstaltungshinweise runden das vielfältige Angebot ab. Aber schauen Sie am besten selbst vorbei auf www.ornitho.de **Ornitho.de aus der Sicht eines Regionalkoordinators.** Im Vergleich zur Zeit vor ornitho.de haben sich in Heilbronn die Meldungen und die Anzahl der Melder verdoppelt bis verdreifacht. Die Beobachter sind noch stärker motiviert, weil ihre Daten veröffentlicht werden. Die Zusammenfassung als Bericht ist dabei nicht nur aktuell und übersichtlich sondern auch nachvollziehbar, weil die Landschaft bekannt ist.

## **AUTOR:**

Ralf Gramlich, Jahrgang 1963, kam als 15-Jähriger über Nacht zum Vögelbeobachten. Er lebt im Landkreis Heilbronn und hat 2003 die ORNI-Schule, eine Umweltbildungseinrichtung ins Leben gerufen. Ebenso hat er die Ornithologische Arbeitsgemeinschaft Heilbronn gegründet und moderiert die regelmäßigen Fortbildungstreffen. Beruflich ist er im Naturschutz als Landschaftspflege-Truppleiter beim Regierungspräsidium Karlsruhe beschäftigt.